## Q: Can I modify the image of the logo on PMC/PMD web page?

## Ans:

The logo can be changed via PMC Utility.

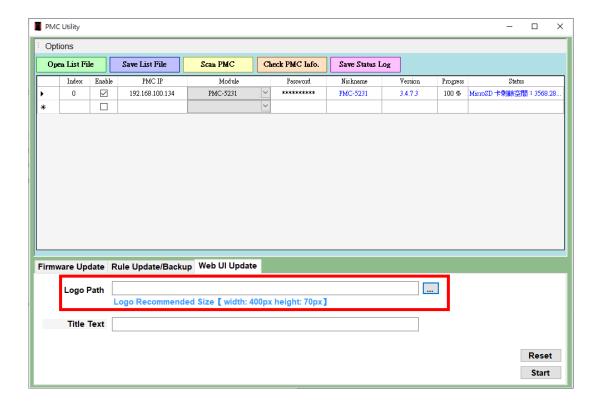